## 機能改善のお知らせ

## 利用者の電子証明書取得時のワンタイムパスワード認証

1.対応概要

ワンタイムパスワード利用者は、電子証明書の取得操作にて「利用者確認暗証番号」で認証し ていましたが、「利用者確認暗証番号」を失念しているケースが多いことから、普段からお取引 時に利用している「ワンタイムパスワード」にて認証するよう機能改善をします。

また、パスワード入力画面について、画面を2画面に分割します。

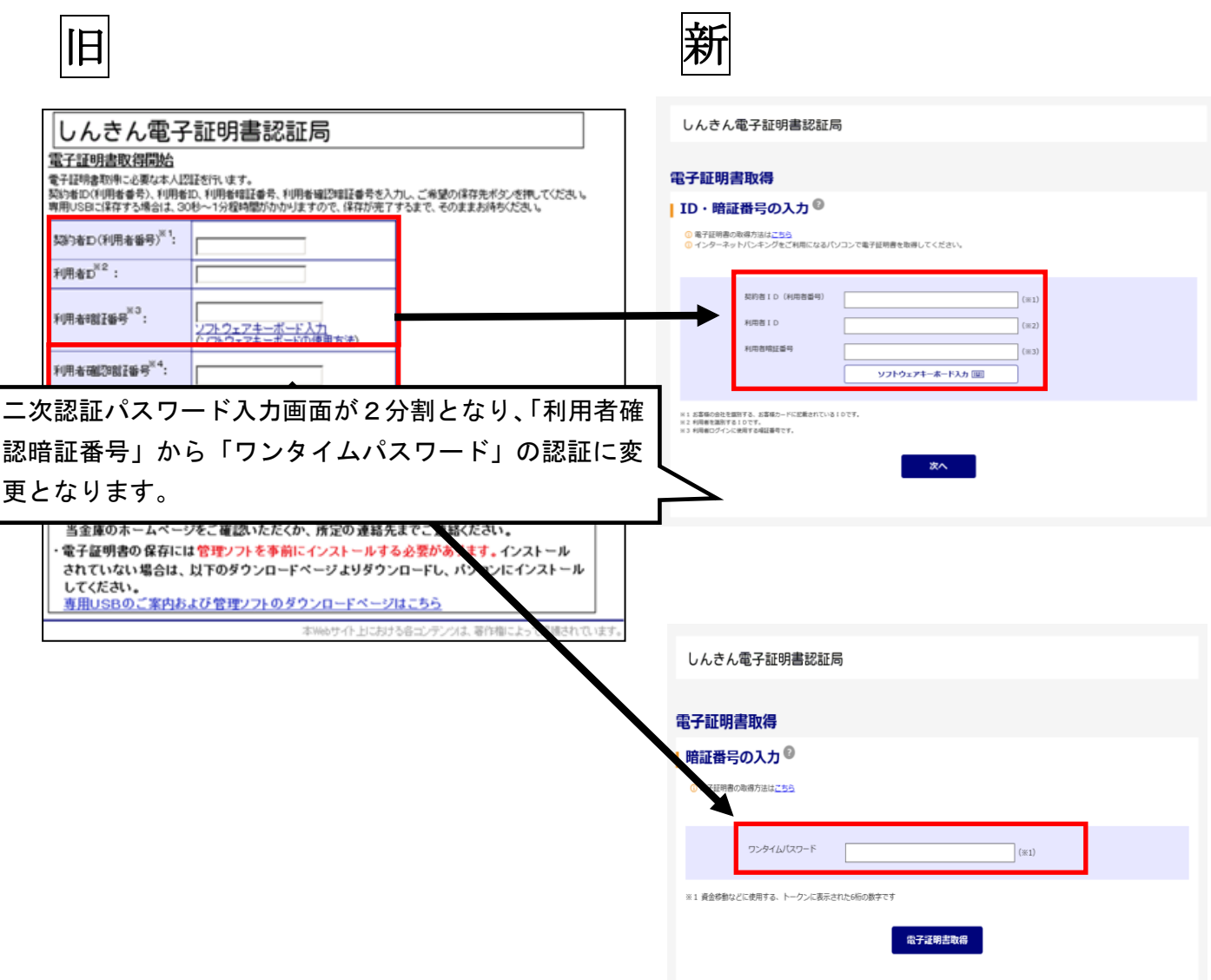

2.留意事項

お客様が利用者を新たに追加で登録する場合は、必ず管理者が該当利用者のワンタイムパス ワードの登録を実施するようお願いします。